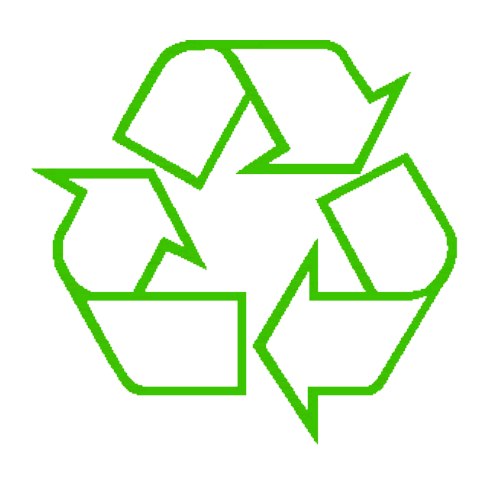

#### **Control flow: Loops**

Rob Thompson UW CSE 160 Winter 2021

## **Exercise: Convert temperatures**

- Make a temperature conversion chart, from Fahrenheit to Centigrade, for these Fahrenheit values: 30, 40, 50, 60, 70
- Output (approximate):
  - 30 -1.11
    40 4.44
    50 10.0
    60 15.56
  - 70 21.11
  - All done
- Hint: cent = (fahr 32) / 9.0 \* 5

# **Temperature conversion chart**

One possible Python program that solves this:

```
fahr = 30
cent = (fahr - 32) / 9.0 * 5
print(fahr, cent)
fahr = 40
cent = (fahr - 32) / 9.0 * 5
print(fahr, cent)
fahr = 50
cent = (fahr - 32) / 9.0 * 5
print(fahr, cent)
fahr = 60
cent = (fahr - 32) / 9.0 * 5
print(fahr, cent)
fahr = 70
cent = (fahr - 32) / 9.0 * 5
print(fahr, cent)
print("All done")
```

See in python tutor

<u>Output:</u> 30 -1.11 40 4.44 50 10.0 60 15.56 70 21.11 All done

# **Copy and Paste Problems**

- Can take a long time (luckily this list only had 5 values in it!)
- Error prone
- What about ...
  - Modifications: I decide I want to change the output format?
  - **Bugs**: I made a mistake in the formula?
  - Readability: Is it obvious to a human reader that all 5 chunks of code are identical without looking carefully?

# For each fahr, do "this"

• Where "this" is:

#### cent = (fahr - 32) / 9.0 \* 5print(fahr, cent)

- Would be nice if we could write "this" just once
  - Easier to modify
  - Easier to **fix bugs**
  - Easier for a human to read

# A for loop

- for fahr in [30, 40, 50, 60, 70]:
   cent = (fahr 32) / 9.0 \* 5
   print(fahr, cent)
- Would be nice if we could write "this" just once
  - Easier to modify
  - Easier to fix bugs
  - Easier for a human to read

# for Loop Explained

#### A better way to repeat yourself:

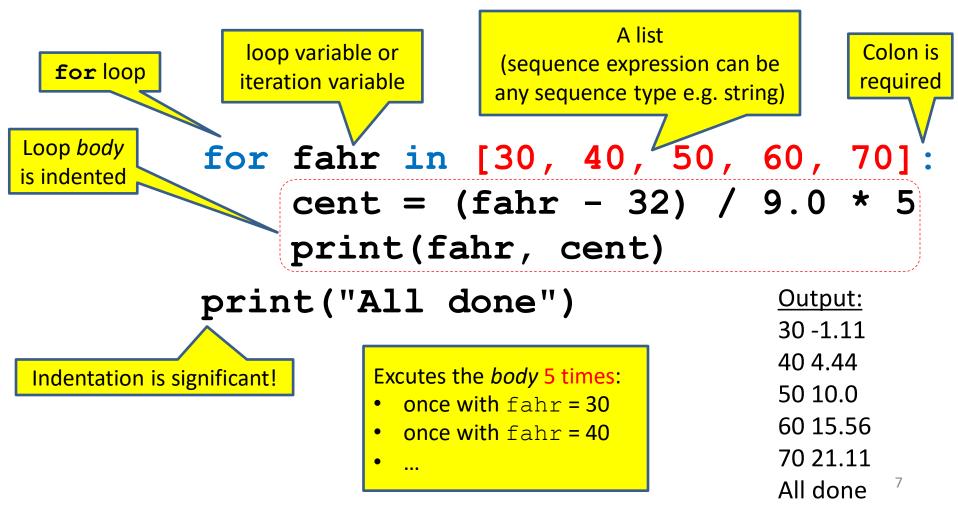

See in python tutor

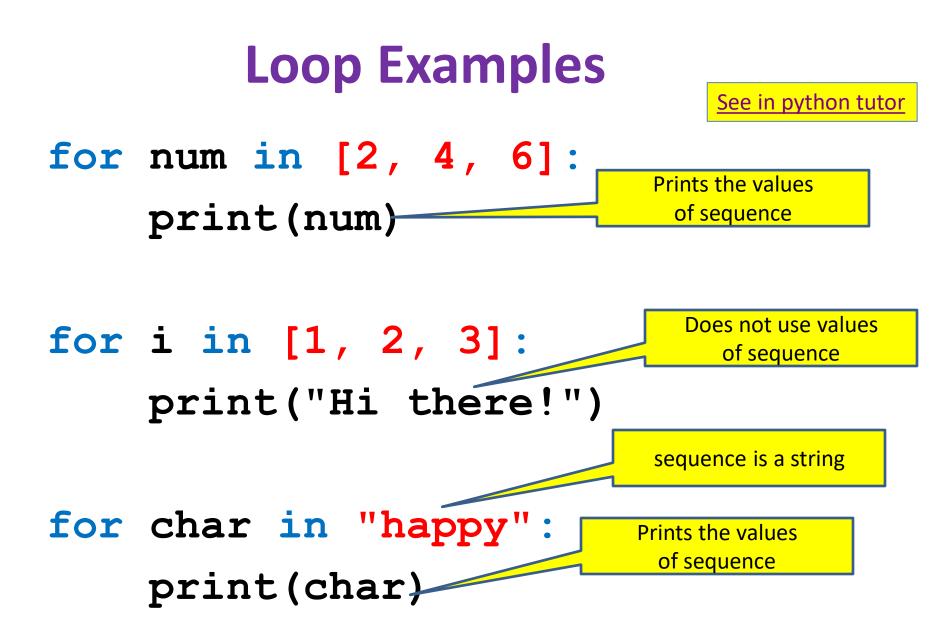

# How a loop is executed: Transformation approach

Idea: convert a **for** loop into something we know how to execute

- **1.** Evaluate the sequence expression
- 2. Write an assignment to the loop variable, for each sequence element
- **3.** Write a copy of the loop after each assignment
- 4. Execute the resulting statements

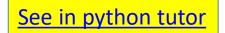

State of the

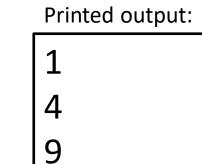

# How a loop is executed: Direct approach

- **1.** Evaluate the sequence expression
- While there are sequence elements left:
  - a) Assign the loop variable to the next remaining sequence element
  - b) Execute the loop body

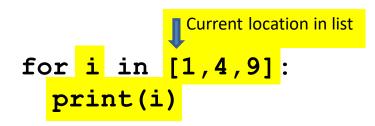

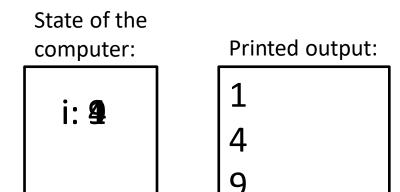

# The body can be multiple statements

Execute whole body, then execute whole body again, etc.

Convention: often use i or j as loop variable if values are integers This is an exception to the rule that variable names should be descriptive

See in python tutor

#### The body can be multiple statements

Execute whole body, then execute whole body again, etc.

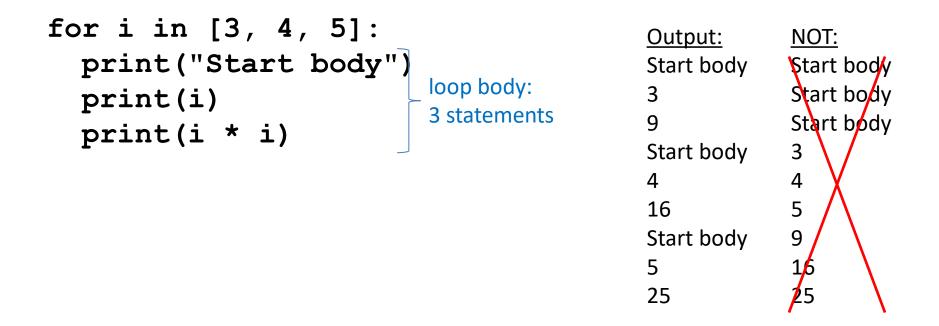

Convention: often use i or j as loop variable if values are integers This is an exception to the rule that variable names should be descriptive

# **Indentation** is significant

See in python tutor

- Every statement in the body must have exactly the same indentation
- That's how Python knows where the body ends

```
for i in [3, 4, 5]:
    print("Start body")
Error! print(i)
    print(i*i)
```

 Compare the results of these loops:
 for f in [30, 40, 50, 60, 70]: print(f, (f - 32) / 9.0 \* 5)
 print("All done")

```
for f in [30, 40, 50, 60, 70]:
    print(f, (f - 32) / 9.0 * 5)
    print("All done")
```

# The range function

A typical for loop does not use an explicit list:

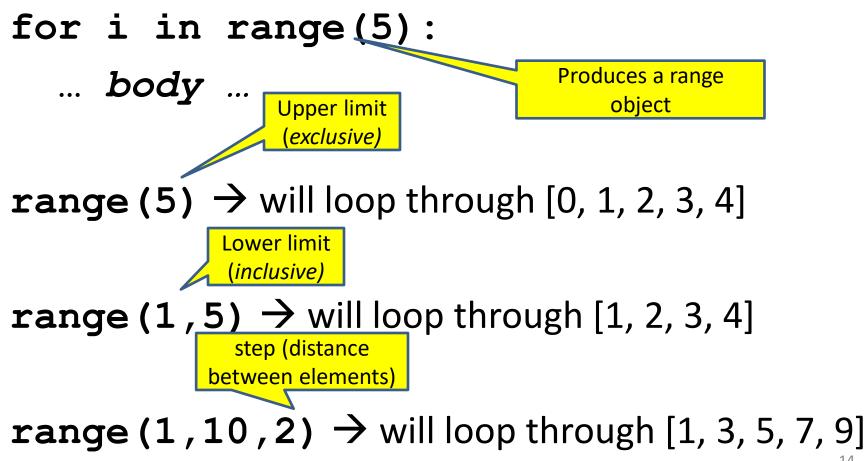

## Some Loops

```
# Sum of a list of values, what values?
result = 0
for element in range(5):
   result = result + element
print("The sum is: " + str(result))
```

```
# Sum of a list of values, what values?
result = 0
for element in range(5, 1, -1):
    result = result + element
print("The sum is:", result)
```

```
# Sum of a list of values, what values?
result = 0
for element in range(0, 8, 2):
    result = result + element
print("The sum is:", result)
```

```
# Sum of a list of values, what values?
result = 0
size = 5
for element in range(size):
   result = result + element
print("When size = " + str(size) + " result is " + str(result))
```

See in python tutor

# How to process a list: One element at a time

A common pattern when processing a list:
 result = initial\_value
 for element in list:
 result = updated result
 # Sum of a list
 result = 0
 for element in mylist:
 result = result + element

use result

```
print(result)
```

- *initial\_value* is a correct result for an empty list
- As each element is processed, result is a correct result for a prefix of the list
- When all elements have been processed,
   result is a correct result for the whole list

See in python tutor

rogult = initial value

## **Examples of list processing**

| • | Product of a list:                                                                                                    | for element in <i>list</i> : |  |  |
|---|----------------------------------------------------------------------------------------------------|------------------------------|--|--|
|   | result = 1                                                                                                    | result = updated result      |  |  |
|   | for element in mylist:                                                                                                    |                              |  |  |
|   | result = result * element                                                                                                    |                              |  |  |
| • | Maximum of a list:                                                                                                    | The first element of the     |  |  |
|   | <pre>curr_max = mylist[0]</pre>                                                                                                    | list (counting from zero)    |  |  |
|   | for element in mylist:                                                                                                    |                              |  |  |
|   | curr_max = max(curr_max, elem                                                                                                    | ment)                        |  |  |
| • | Approximate the value 3 by $1 + 2/3 + 4/9 + 8/27 + 16/81 +$<br>= $(2/3)^0 + (2/3)^1 + (2/3)^2 + (2/3)^3 + + (2/3)^{10}$<br>result = 0 |                              |  |  |
|   | for element in range(11):                                                                                                    |                              |  |  |
|   | result = result + (2.0/3.0)**element                                                                                                  |                              |  |  |
|   |                                                                                                    |                              |  |  |

#### **Nested Loops**

```
for i in [1, 2, 3]:
    print("Before j loop i is", i)
    for j in [50, 100]:
        print("j is", j)
```

What is the output?

# **More Nested Loops**

See in python tutor

How many statements does this loop contain?

```
for i in [0, 1]:
    print("Outer", i)
    for j in [2, 3]:
        print(" Inner", j)
        print(" Sum", i + j)
        print("Outer", i)
```

What is the output?

# **More Nested Loops**

See in python tutor

How many statements does this loop contain?

|                                                   |                            | <u>Output:</u> |
|---------------------------------------------------|----------------------------|----------------|
| for i in [0, 1]:                                  |                            | Outer 0        |
| <pre>print("Outer", i)</pre>                      |                            | Inner 2        |
| for j in [2, 3]:                                  | loop body:<br>3 statements | Sum 2          |
|                                                   |                            | Inner 3        |
| "nested" [ print(" Inner", j)                     |                            | Sum 3          |
| loop body: -<br>2 statements print(" Sum", i + j) |                            | Outer 0        |
|                                                   |                            | Outer 1        |
| <pre>print("Outer", i)</pre>                      |                            | Inner 2        |
|                                                   |                            | Sum 3          |
|                                                   |                            | Inner 3        |
|                                                   |                            | Sum 4          |

What is the output?

Outer 1<sub>20</sub>

# **Understand loops through the** transformation approach

Key idea:

See in python tutor

- 1. Assign each sequence element to the loop variable
- 2. Duplicate the body

```
for i in [0, 1]: i = 0
 print("Outer", i) print("Outer", i) print("Outer", i)
 for j in [2, 3]: for j in [2, 3]: j = 2
   print(" Inner", j) print(" Inner", j) print(" Inner", j)
                    i = 1
                    print("Outer", i) print(" Inner", j)
                    for j in [2, 3]:
                      print(" Inner", j) print("Outer", i)
```

```
i = 0
i = 3
i = 1
for j in [2, 3]:
  print(" Inner", 21j)
```

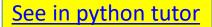

Output:

# Test your understanding of loops

```
Puzzle 1:
  for i in [0, 1]:
    print(i)
  print(i)
Puzzle 2:
  i = 5
  for i in []:
    print(i)
Puzzle 3:
  for i in [0, 1]:
    print("Outer", i)
                                   outer
     for i in [2, 3]:
                             inner
                                   loop
       print(" Inner", i)
                             loop
                                   body
    print("Outer", i)
                             body
```

#### **Test your understanding of loops** Output: Puzzle 1: for i in [0, 1]: 0 print(i) 1 1 print(i) Puzzle 2: i = 5(no output) for i in []: print(i) **Reusing loop variable** (don't do this!) Puzzle 3: Outer 0 Inner 2 for i in [0, 1]; Inner 3 print("Outer", i) Outer 3 outer Outer 1 for i in [2, 3]: inner loop Inner 2 print(" Inner", loop body Inner 3 print("Outer", i) body 23 Outer 3

See in python tutor

#### **Some More Loops**

for size in [1, 2, 3, 4]:
 print("size is " + str(size))
 for element in range(size):
 print("element is " + str(element))

#### **Even More Loops**

```
for size in [1, 2, 3, 4]:
    result = 0
    for element in range(size):
        result = result + element
    print("size=" + str(size) + " result=" + str(result))
print(" We are done!")
```

What happens if we move **result** = 0 to be the first line of the program instead?

## **Fix this loop**

See in python tutor

# Goal: print 1, 2, 3, ..., 48, 49, 50
for tens\_digit in [0, 1, 2, 3, 4]:
 for ones\_digit in [1, 2, 3, 4, 5, 6, 7, 8, 9]:
 print(tens\_digit \* 10 + ones\_digit)

What does it actually print?

How can we change it to correct its output?

Moral: Watch out for *edge conditions* (beginning or end of loop)

#### **Some Fixes**

See in python tutor

for tens\_digit in [0, 1, 2, 3, 4]:
 for ones\_digit in [0, 1, 2, 3, 4, 5, 6, 7, 8, 9]:
 print(tens\_digit \* 10 + ones\_digit + 1)

for tens\_digit in [0, 1, 2, 3, 4]:
 for ones\_digit in [1, 2, 3, 4, 5, 6, 7, 8, 9, 10]:
 print(tens\_digit \* 10 + ones\_digit)

for ones\_digit in [1, 2, 3, 4, 5, 6, 7, 8, 9]:
 print(ones\_digit)

for tens\_digit in [1, 2, 3, 4]:
 for ones\_digit in [0, 1, 2, 3, 4, 5, 6, 7, 8, 9]:
 print(tens\_digit \* 10 + ones\_digit)
print(50)

#### Loops over Strings See in python tutor

```
for letter in "hello":
 print(letter)
```

```
my string = "CSE 160"
for letter in my string:
  print(letter)
```

```
count = 0
for letter in my string:
  count = count + 1
print(count)
```